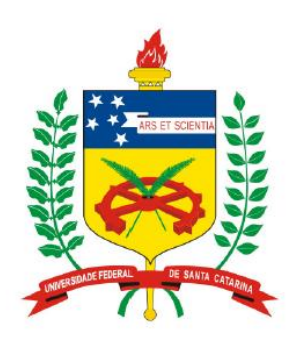

**Universidade Federal de Santa Catarina Centro Tecnológico – CTC Departamento de Engenharia Elétrica** 

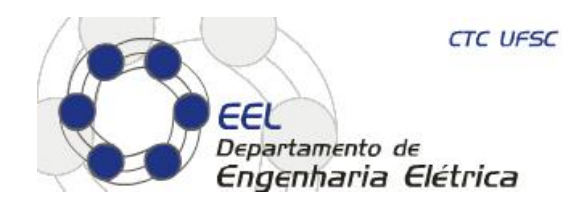

# "**Circuitos e Técnicas Digitais**"

#### **Prof. Eduardo Augusto Bezerra**

**Eduardo.Bezerra@ufsc.br** 

**Florianópolis, agosto de 2015.** 

- 1. Entender o conceito de máquinas de estados (FSM).
- 2. Entender o conceito de circuito sequencial controlando o fluxo de atividades de circuito combinacional.
- 3. Entender o processo de síntese de FSMs em VHDL.
- 4. Entender o funcionamento de contadores.
- 5. Estudo de caso: projeto e implementação em VHDL de um contador baseado em máquinas de estados.

## **Síntese de FSMs**

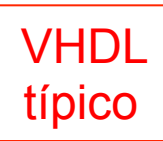

#### VHDL típico de uma máquina de estados - 2 processos

entity **MOORE is port(X, clock, reset : in std\_logic; Z: out std\_logic); end;** 

```
architecture A of MOORE is 
    type STATES is (S0, S1, S2, S3);
                                                                                 reset=1 
    signal EA, PE : STATES; 
begin
    process (clock, reset)
    begin
                                                                                                 S0
           if reset= '1' then 
                 EA <= S0; 
           elsif clock'event and clock='1' then 
                                                                            S<sub>1</sub>S<sub>2</sub>
                  EA <= PE ; 
           end if; 
    end process; 
    process(clock, EA, X) 
                                                                                             S<sub>3</sub>
    begin
        if clock'event and clock='1' then 
            case EA is
               when S0 => Z <= '0'; 
                                 if X='0' then PE <=S0; else PE <= S2; end if; 
               when S1 => Z <= '1'; 
                                 if X='0' then PE <=S0; else PE <= S2; end if; 
               when S2 => Z <= '1'; 
                                 if X='0' then PE <=S2; else PE <= S3; end if; 
               when S3 => Z <= '0'; 
                                 if X='0' then PE <=S3; else PE <= S1; end if; 
            end case; 
       end if; 
    end process; 
end A;
```
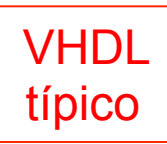

```
TIPO ENUMERADO 
                                      Sinais EA (estado atual) e PE (próximo estado) 
        VHDL típico de uma máquina de estados – 2 processos
entity MOORE is port(X, clock, reset : in std_logic; Z: out std_logic); end; 
architecture A of MOORE is 
   type STATES is (S0, S1, S2, S3);
   signal EA, PE : STATES; 
begin
   process (clock, reset)
   begin
          if reset= '1' then 
               EA <= S0; 
         elsif clock'event and clock='1' then 
                EA <= PE ; 
         end if; 
   end process; 
   process(clock, EA, X) 
   begin
       if clock'event and clock='1' then 
          case EA is
             when S0 => Z <= '0'; 
                            if X='0' then PE <=S0; else PE <= S2; end if; 
             when S1 => Z <= '1'; 
                            if X='0' then PE <=S0; else PE <= S2; end if; 
             when S2 => Z <= '1'; 
                            if X='0' then PE <=S2; else PE <= S3; end if; 
             when S3 => Z <= '0'; 
                            if X='0' then PE <=S3; else PE <= S1; end if; 
          end case; 
      end if; 
   end process; 
end A;
```
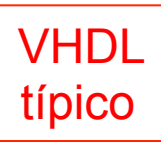

```
Registrador que armazena o EA 
                                                 em função do próximo estado
        VHDL típico de uma máquina de estados - 2 processos
entity MOORE is port(X, clock, reset : in std_logic; Z: out std_logic); end; 
architecture A of MOORE is 
   type STATES is (S0, S1, S2, S3);
   signal EA, PE : STATES; 
begin
   process (clock, reset)
   begin
          if reset= '1' then 
               EA <= S0; 
         elsif clock'event and clock='1' then 
                EA <= PE ; 
         end if; 
   end process; 
   process(clock, EA, X) 
   begin
       if clock'event and clock='1' then 
          case EA is
             when S0 => Z <= '0'; 
                            if X='0' then PE <=S0; else PE <= S2; end if; 
             when S1 => Z <= '1'; 
                            if X='0' then PE <=S0; else PE <= S2; end if; 
             when S2 => Z <= '1'; 
                            if X='0' then PE <=S2; else PE <= S3; end if; 
             when S3 => Z <= '0'; 
                            if X='0' then PE <=S3; else PE <= S1; end if; 
          end case; 
      end if; 
   end process; 
end A;
```
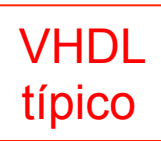

#### VHDL típico de uma máquina de estados - 2 processos

entity **MOORE is port(X, clock, reset : in std\_logic; Z: out std\_logic); end;** 

```
architecture A of MOORE is 
    type STATES is (S0, S1, S2, S3);
    signal EA, PE : STATES; 
begin
    process (clock, reset)
    begin
           if reset= '1' then 
                 EA <= S0; 
          elsif clock'event and clock='1' then 
                 EA <= PE ; 
          end if; 
    end process; 
    process(clock, EA, X) 
    begin
        if clock'event and clock='1' then 
           case EA is
              when S0 => Z <= '0'; 
                               if X='0' then PE <=S0; else PE <= S2; end if; 
              when S1 => Z <= '1'; 
                               if X='0' then PE <=S0; else PE <= S2; end if; 
              when S2 => Z <= '1'; 
                               if X='0' then PE <=S2; else PE <= S3; end if; 
              when S3 => Z <= '0'; 
                               if X='0' then PE <=S3; else PE <= S1; end if; 
           end case; 
       end if; 
    end process; 
end A;
```
#### **Geração do PE e a saída Z**

**em função do EA e da entrada X (observar a lista de sensitividade)**  VHDL típico de uma máquina de estados  $-2$  processos

```
Desenhe a máquina de estados conforme as transições especificadas: 
     process(clock, EA, X) 
     begin
           if clock'event and clock='1' then 
          case EA is
            when S0 => Z <= '0'; 
                       if X='0' then PE <=S0; else PE <= S2; end if; 
            when S1 => Z <= '1'; 
                       if X='0' then PE <=S0; else PE <= S2; end if; 
            when S2 => Z <= '1'; 
                       if X='0' then PE <=S2; else PE <= S3; end if; 
            when S3 => Z <= '0'; 
                       if X='0' then PE <=S3; else PE <= S1; end if; 
          end case; 
          end if; 
     end process;
```
**Esta é uma máquina Moore. A saída (Z) depende apenas do estado atual (S0, ...). Em uma máquina de Mealy, a saída depende do estado E das entradas.**

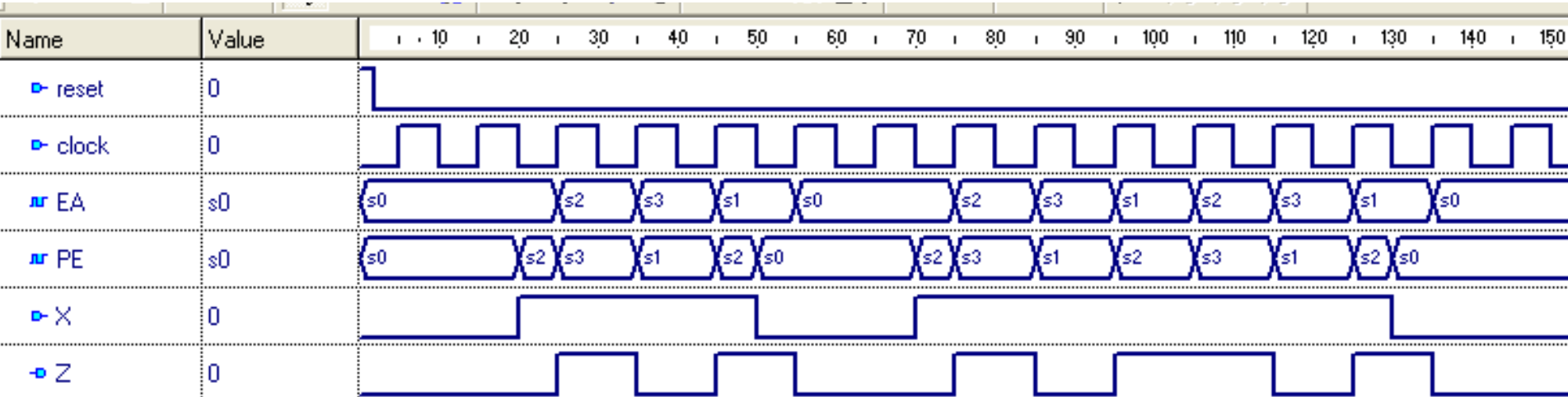

```
EEL5105 – Circuitos e Técnicas Digitais 600 minutas e 129
process(clock, EA, X) 
begin
     if clock'event and clock='1' then 
     case EA is
        when S0 => Z <= '0'; 
                     if X='0' then PE <=S0; else PE <= S2; end if; 
        when S1 => Z <= '1'; 
                     if X='0' then PE <=S0; else PE <= S2; end if; 
        when S2 => Z <= '1'; 
                     if X='0' then PE <=S2; else PE <= S3; end if; 
        when S3 => Z <= '0'; 
                     if X='0' then PE <=S3; else PE <= S1; end if; 
     end case; 
    end if; 
end process;
```
VHDL

típico

Máquina de estados – 3 processos

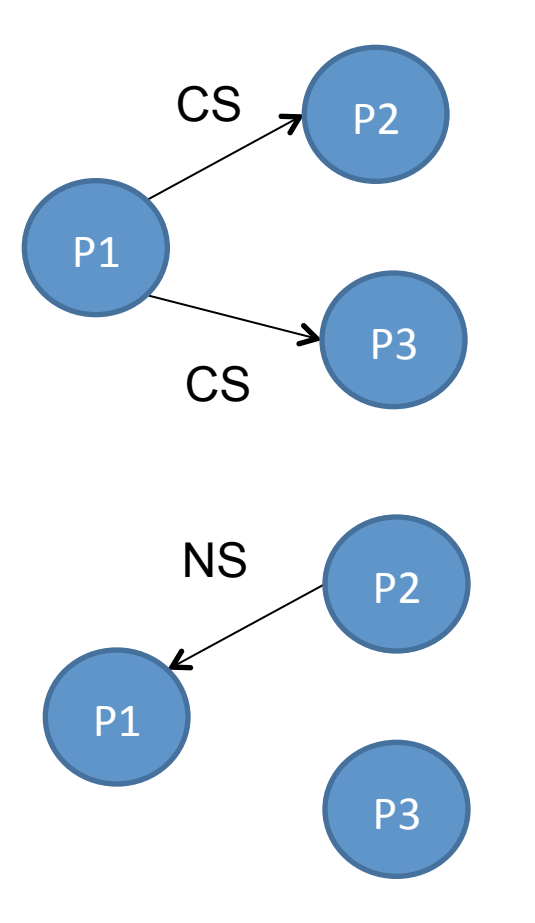

•P1 define o estado atual, atualizando essa informação (CS) para P2 e P3.

- Com base nos valores dos sinais, P2 define o próximo estado, colocando essa informação no sinal NS sem, contudo, realizar a transição (será realizada por P1).
	- •Com base nos valores dos sinais (status) da FSM, P3 define novos valores para os sinais (do estado atual).

### Máquina de estados – 3 processos

P1 - Processo, sensível as transições do clock, que realiza a transição de estados na FSM, fazendo com que o estado atual (CS, Current State) receba o próximo estado (NS, Next State). Essa transição é sensível a borda de descida do clock.

```
P1: process(clk) 
begin 
    if clk'event and clk = '0' then 
        if rst = '0' then 
           CS <= S0; 
        else 
           CS <= NS; 
        end if; 
    end if; 
end process;
```
#### Máquina de estados – 3 processos

P2 – Realiza as alterações nos estados (define o próximo estado). Sensível a alterações nos sinais definidos na lista de sensitividade. Controla os estados definindo o fluxo, ou seja, define qual será o valor do sinal NS a ser utilizado pelo processo P1 responsável por realizar as transições de estados. Comando "case CS is" seleciona o estado atual (Current State) e, conforme os sinais da FSM, um próximo estado é definido no sinal NS.

```
process( CS, X ) 
begin 
     case CS is 
        when S0 \Rightarrow NS <= S1; 
        when S1 \Rightarrow if X = '1' then 
                 NS <= S2; 
             else 
                 NS <= S1; 
             end if; 
        when S2 \Rightarrow NS <= S1; 
         when others => 
     end case; 
end process;
```
### Máquina de estados – 3 processos

P3 – Realiza atribuições dos sinais em cada estado. Sinais são alterados na borda de subida, e os estados na borda de descida. São atribuídos todos os sinais, incluindo os sinais de saída e sinais internos do processo.

```
process(clk) 
begin 
    if clk'event and clk = '1' then 
        case CS is 
          when S0 \RightarrowZ = 10'when S1 =Z \leq 10'when S2 \RightarrowZ \leq 1;
           when others => 
        end case; 
    end if; 
end process;
```
## **Tarefa a ser realizada na aula prática**

## **Tarefa**

- **Implementar uma FSM em VHDL com 2 processos para geração dos caracteres 'A' a 'Z' da tabela ASCII (http://asciitable.com), apresentando os caracteres (em binário) nos LEDs vermelhos (LEDR).**
- **FSM com** *reset* **assíncrono (usar botão KEY(0)) para inicializar um contador com o valor do primeiro caractere a ser gerado ('A' = 41H).**
- **A cada pulso do relógio de 50 MHz (borda de subida), a FSM deverá avançar para o próximo estado, incrementando assim o contador, e o próximo caractere da tabela ASCII deverá ser apresentado.**
- **A FSM deverá possuir um número reduzido de estados, número esse suficiente para incrementar o contador, e verificar se chegou ao final da contagem (caractere 'Z' = 5AH).**
- **Ao atingir o último caractere da tabela ASCII, a FSM deverá voltar ao início da sequencia, gerando novamente o caracter 'A'.**

#### Diagrama de blocos do circuito a ser implementado

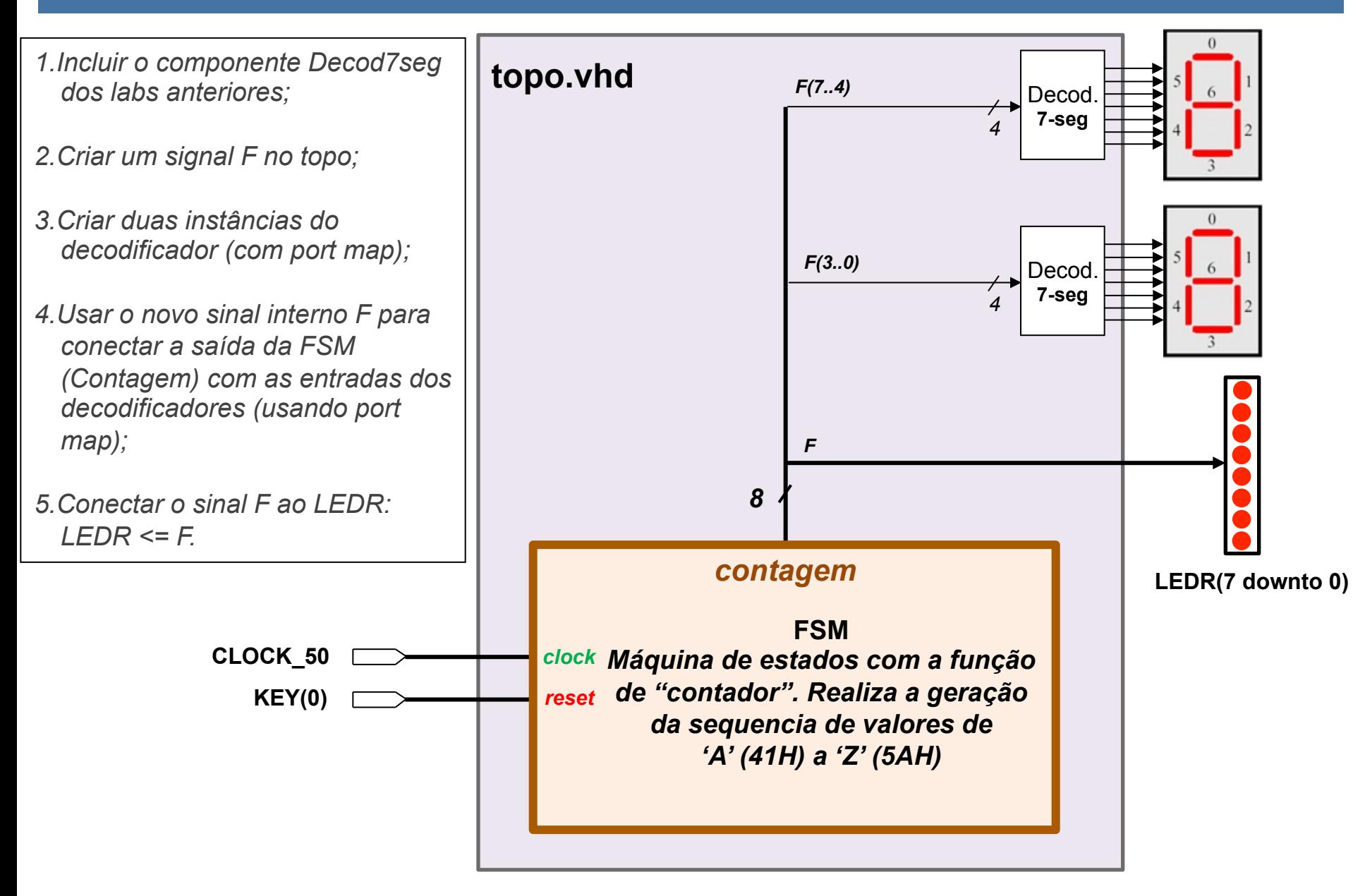

## **D I C A S ! ! !**

EEL5105 – Circuitos e Técnicas Digitais 17/29

PASSO 1: Descrever o sistema da forma mais completa possível (requisitos);

- PASSO 2: Preparar uma representação gráfica da FSM, refinando/ redesenhando quando necessário;
- PASSO 3: Criar uma tabela de transição de estados para a FSM, listando as entradas e as saídas, incluindo todos os estados (atual e próximo);
- PASSO 4: Descrever em VHDL o comportamento da FSM a partir do diagrama e da tabela de estados;

**Em uma metodologia clássica de projeto de FSM em sistemas digitais, mais passos são necessários, como apresentado na aula anterior.** 

#### **PASSO 1: Descrever o sistema da forma mais completa possível (requisitos).**

Exemplo de descrição da FSM:

- No estado inicial, a FSM fornecerá a saída "01000001" (ou 41 em hexadecimal = "A" em ASCII)
- l Haverá uma mudança de estado quando o pino clock sofrer uma transição
- <sup>l</sup> Uma evento de transição do sinal de relógio (CLOCK\_50), causará uma alteração (incremento) do valor de saída
- . O último estado da FSM fornecerá a saída com o caractere "Z" em ASCII (5A em hexadecimal)
- Após o último estado, a FSM deve retornar ao primeiro estado (apresentar saída "A")
- A qualquer instante, quando o botão de reset for pressionado, a FSM também deverá retornar para o estado inicial, apresentando a saída "A" em ASCII.

**Passo 2: Preparar uma representação gráfica da FSM, refinando/redesenhando quando necessário.** 

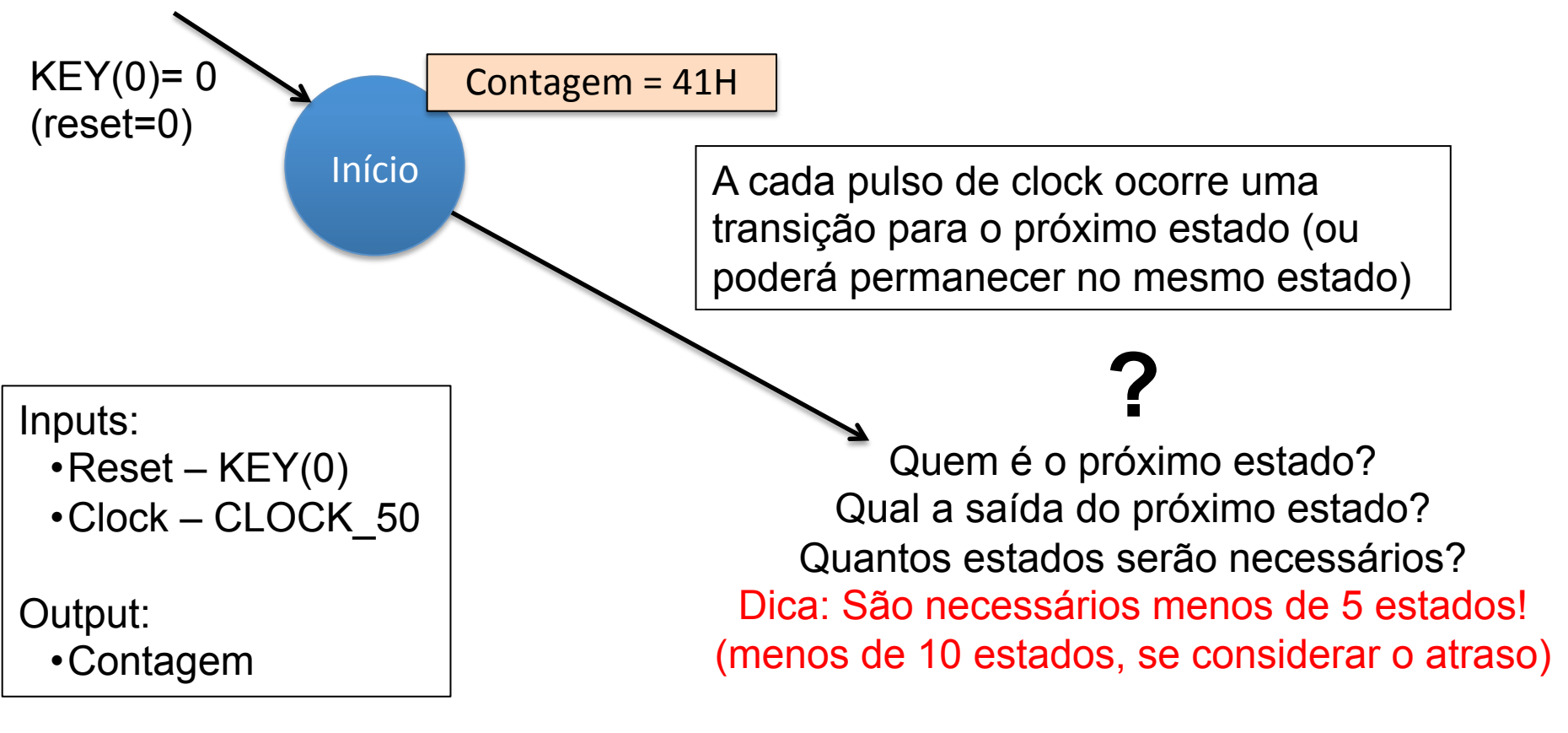

#### **Completar o diagrama de estados**!

#### **PASSO 3: Criar uma tabela de transição de estados para a FSM, listando as entradas e as saídas, incluindo todos os estados (atual e próximo).**

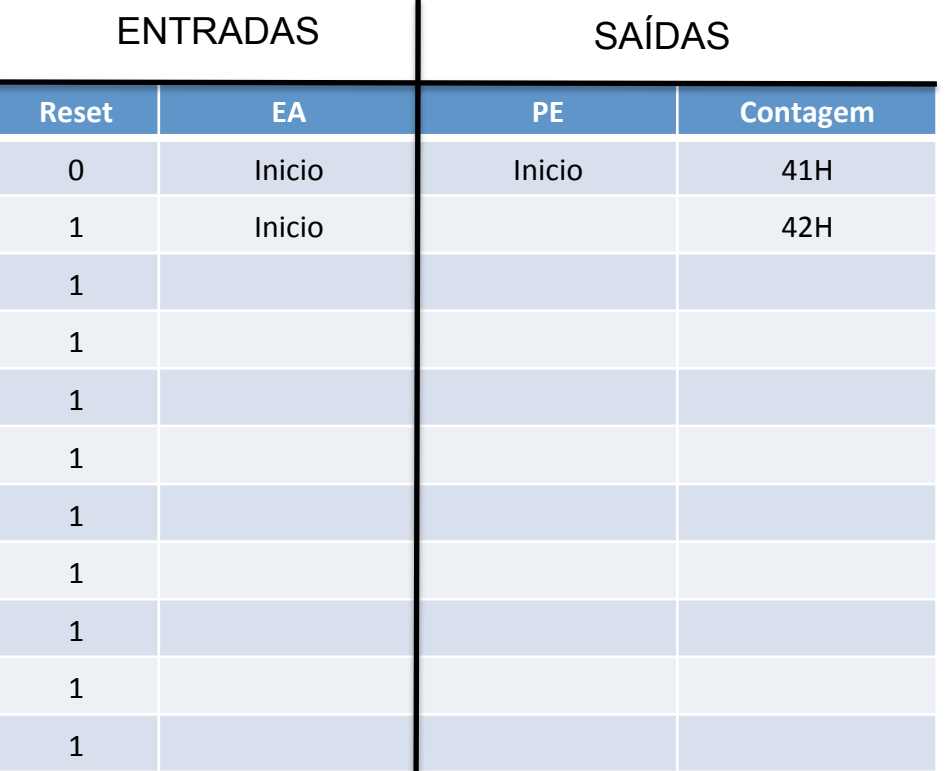

EA – Estado Atual PE – Próximo Estado

#### **PASSO 4: Descrever em VHDL o comportamento da FSM a partir do diagrama e da tabela de estados.**

```
entity FSM_Conta is port ( 
                             contagem: out std_logic_vector(7 downto 0); 
                             clock, reset : in std_logic); 
end; 
architecture comportamental of FSM_Conta is 
   type STATES is (Inicio, !!!!!completar com os estados que achar necessario!!!!); 
     signal EA, PE : STATES;
     signal contador : std_logic_vector(7 downto 0); 
begin 
     contagem <= contador; -- contagem e' atualizada fora do process 
   process (clock, reset)
   begin
          if reset= '0' then 
                EA <= Inicio; 
         elsif clock'event and clock='1' then -- clock borda de subida ('1')
                EA <= PE ; 
          end if; 
   end process; 
   process(clock, EA, X) 
   begin
       if clock'event and clock='0' then -- clock borda de descida ('0')
          case EA is
             when Inicio => contador <= 0x"41"; -- inicializa o contador (dentro do process) 
                              PE <= !!!!!nome do proximo estado a ser definido na lista acima!!!!
               when … !!!!!completar com os demais estados, incluindo estados de "atraso"!!!!!
          end case; 
       end if; 
   end process; 
end comportamental;
```
#### Dica: trecho para geração de atraso (delay) com clock de 50MHz

**library IEEE;** 

**use IEEE.std\_logic\_1164.all;** 

**use IEEE.std\_logic\_unsigned.all;** *-- Para usar o '+' nos incrementos.*

SSIDMA a TISUAILAÇÃO AO GAUO NO LEDR. **process(clock, … )** *-- Ao usar o clock de 50MHz, esse process será executado*  **begin** *-- 100 milhões de vezes por segundo (subida e descida).*  **…** *-- Colocar aqui os estados do contador ASCII (ex. Inicio, inc, fim).*  **when D1 =>** *-- Estado para iniciar contador do atraso*  **atraso <= ( others => '0' );**  **EA <= D2; when D2 =>** *-- Estado para gerar atraso ao mostrar dado no LEDR*  **atraso <= atraso + 1;** *-- "atraso" foi inicializado com zero em D1.*   **EA <= D3; when D3 =>** *-- Estado para testar se atingiu o valor máximo (15.000.000).*   **if atraso >= x"E4E1C0" then** *-- 15.000.000 / 50.000.000 = 0,3 \* 3 = 1 s.*   **EA <= S1;** *-- Ao atingir o valor máximo, sai do laço de atraso*  **else** *-- e volta para o processamento do contador ASCII.*   **EA <= D4;** *-- Permanece no laço de contagem para gerar atraso.*   **end if; when D4 =>** *-- Estado para continuar contagem do atraso.*   **EA <= D2;** *-- Essa repetição irá gerar um atraso para -- possibilitar a visualização do dado no LEDR.* 

Dica: Topo.vhd com componente FSM e clock de 50MHz (falta incluir o decodificador BCD/HEX e os displays de 7-segmentos)

```
entity Topo is 
    port ( LEDR: out std_logic_vector(7 downto 0); 
                  KEY: in std_logic_vector(1 downto 0); 
                  CLOCK_50: in std_logic 
        ); 
end Topo; 
architecture topo_beh of Topo is 
    signal F: std_logic_vector(7 downto 0); 
    component FSM_Conta -- Esse e' o componente FSM 
       port ( 
             contagem: out std_logic_vector(7 downto 0); 
             clock: in std_logic; 
             reset: in std_logic
       ); 
    end component; 
    -- incluir component decodificador 
begin 
    L0: FSM_Conta port map (F, CLOCK_50, KEY(0) ); 
    LEDR <= F;
    --incluir decodificadores
end topo_beh;
```
### Dica: Componente FSM\_Conta gerado pelo Quartus II

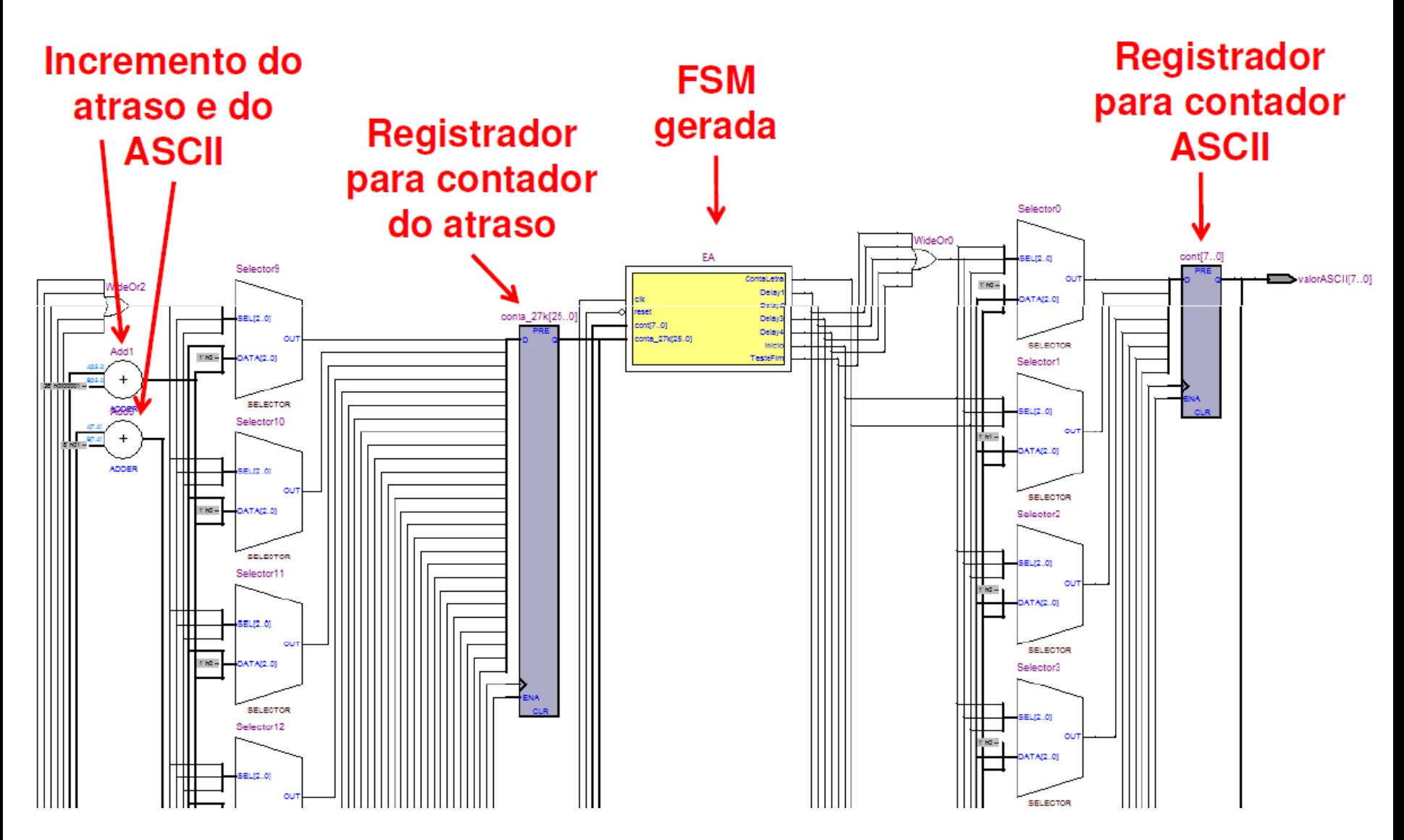

## **Dica: FSM gerada pelo Quartus II (componente EA do slide anterior)**

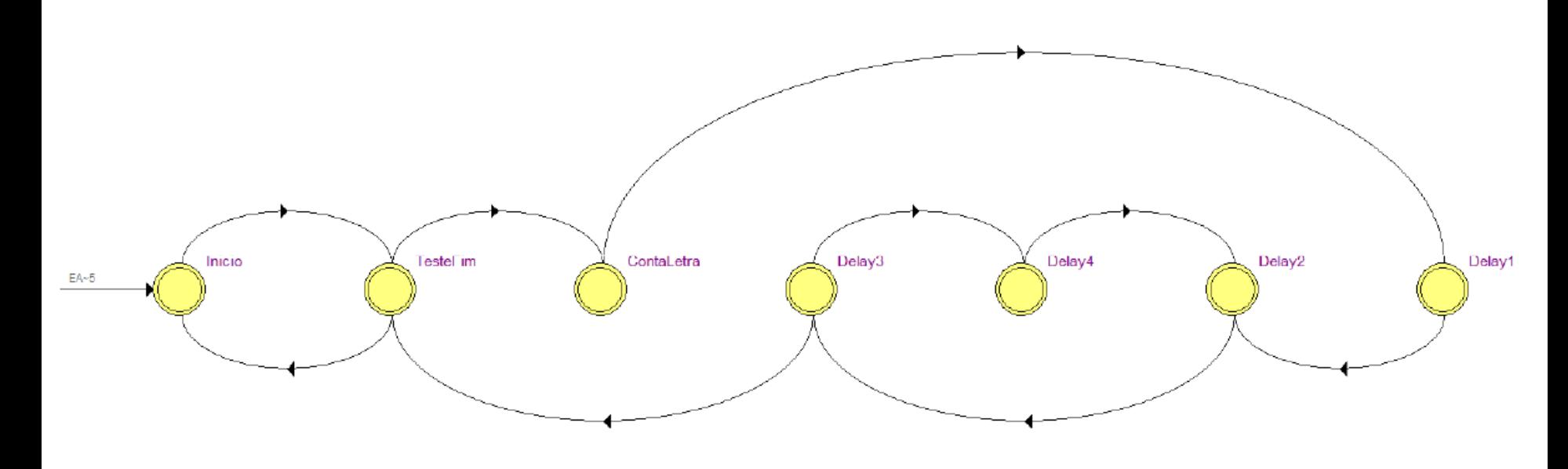

**TesteFim ContaLetra Inicio** Delay1 Delay3 Delay4 Delay<sub>2</sub>

# Simulação no Quartus II (com atraso de +/- 1s)

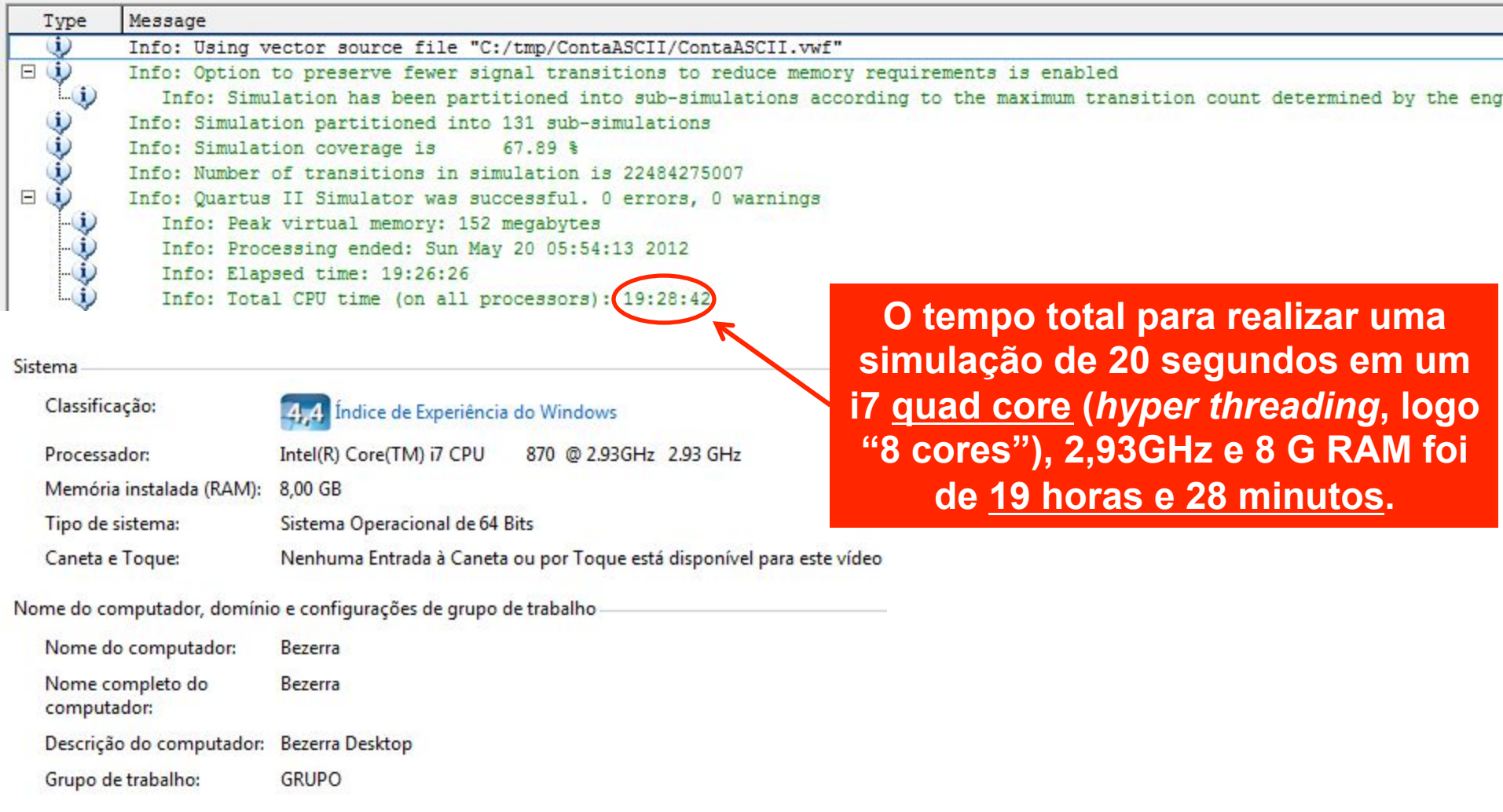

# Simulação no Quartus II (com atraso de +/- 1s)

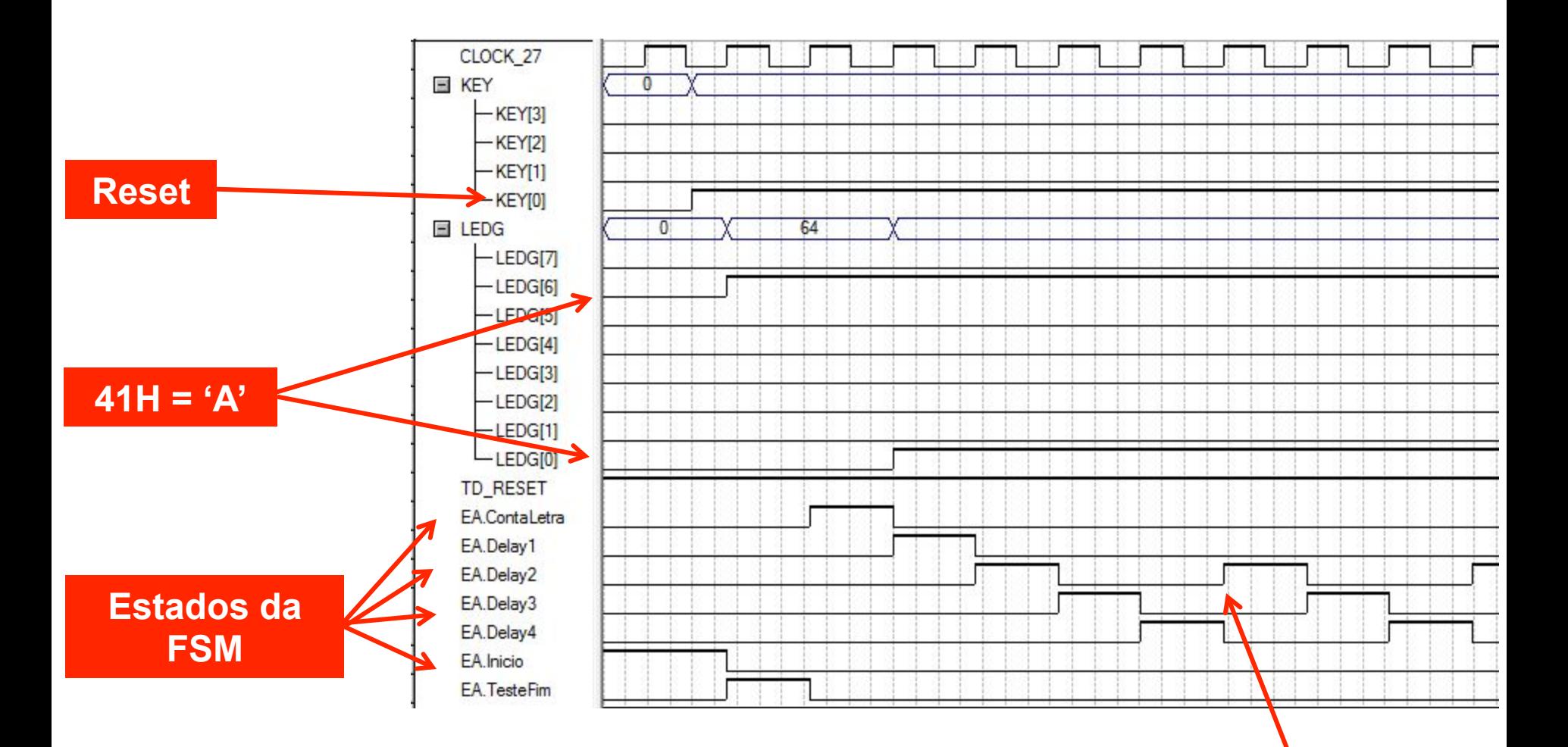

**A cada 3 pulsos de clock, repete os estados do atraso (D2 no slide das dicas de atraso).**

EEL5105 – Circuitos e Técnicas Digitais 28/29

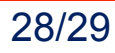

# Simulação no Quartus II (com atraso de +/- 1s)

#### **Apresentação da contagem em LEDR, a cada pulso no estado EA.ContaLetra**

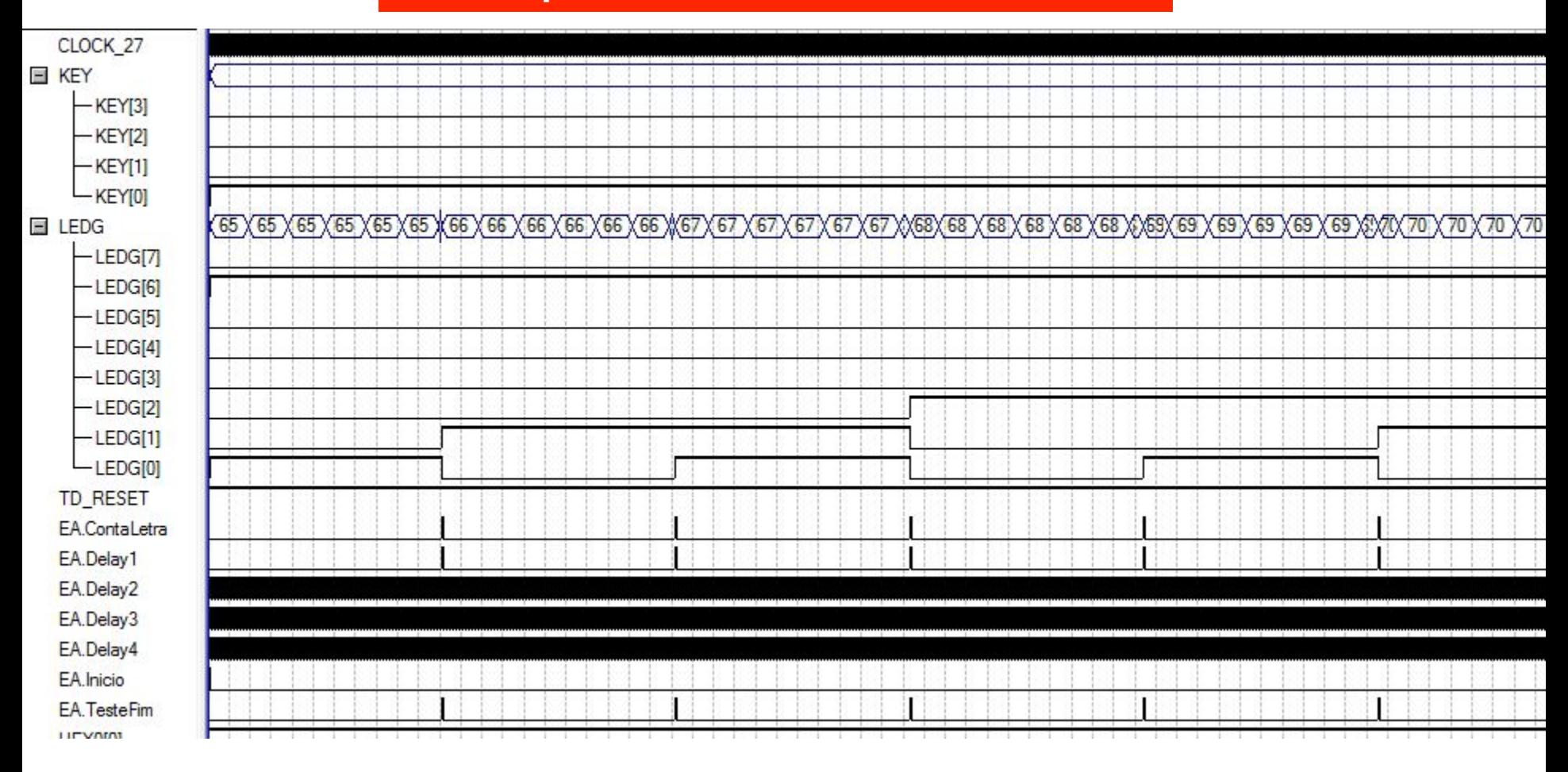